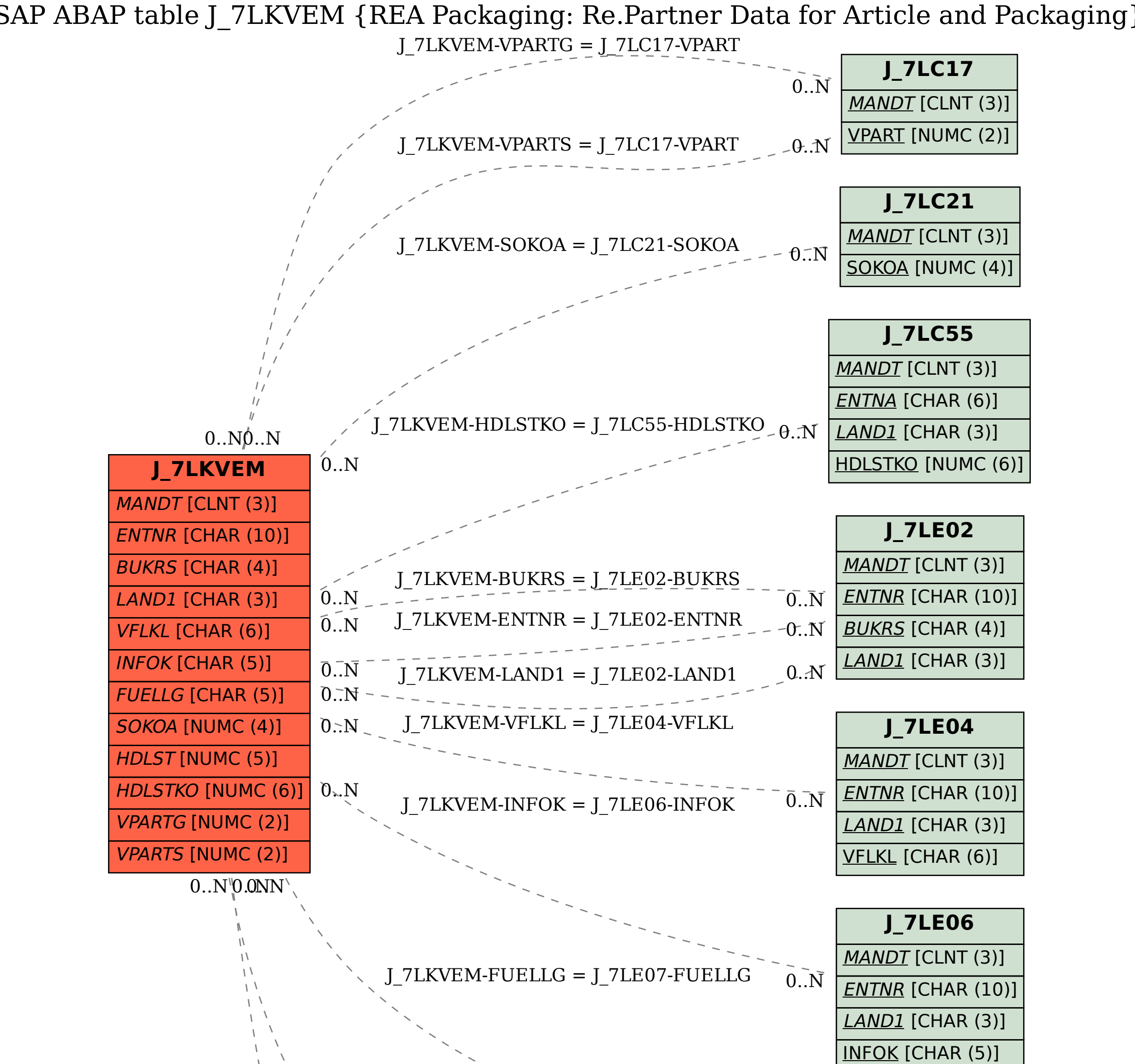

SAP ABAP table J\_7LKVEM {REA Packaging: Re.Partner Data for Article and Packaging}

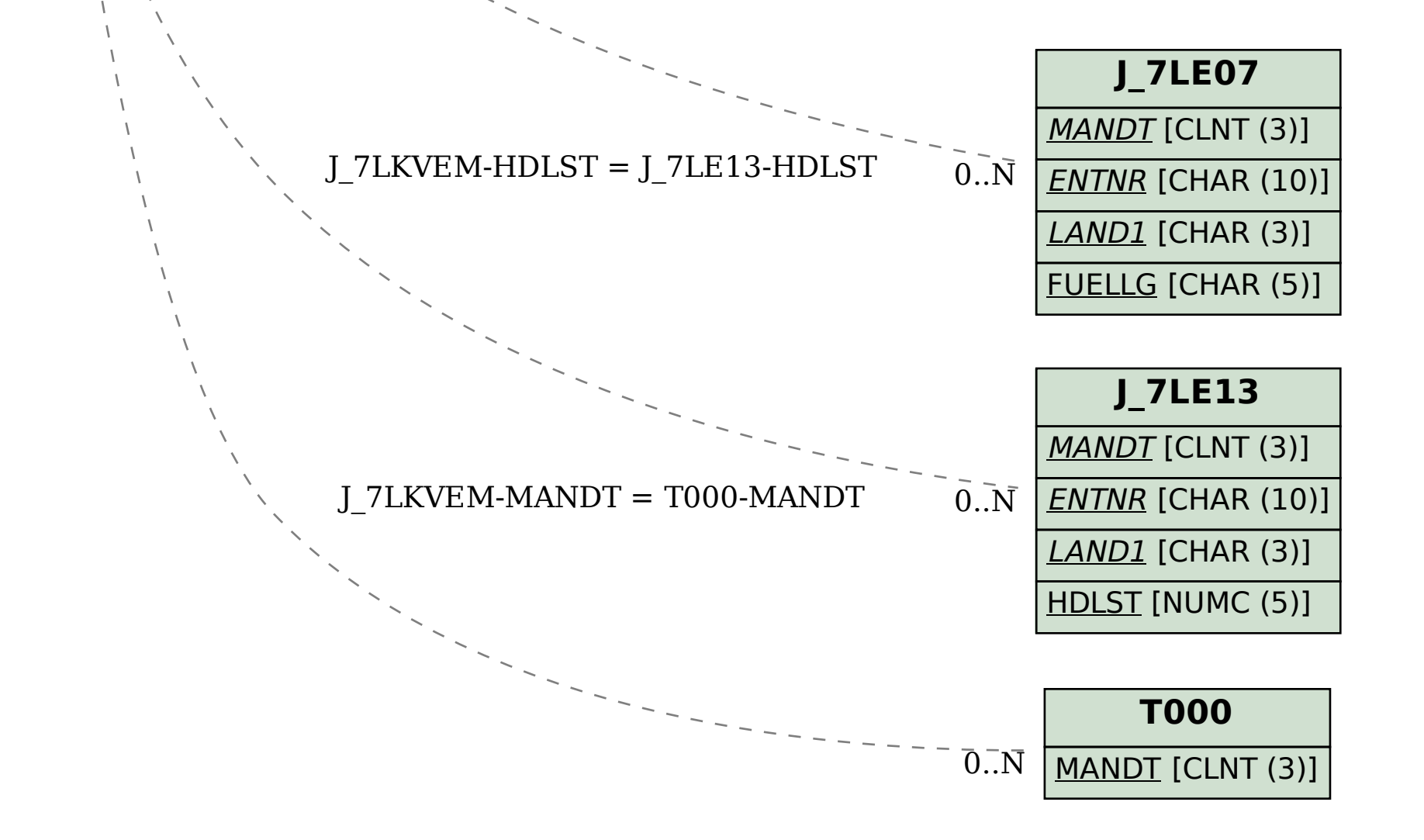